## Fichier:Troubleshoot - Connecting Initial PLC Data Location Image3.png

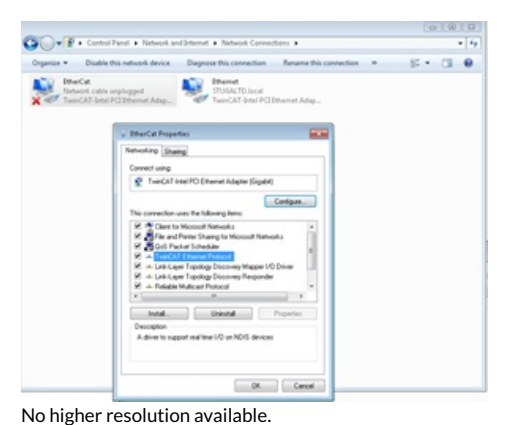

[Troubleshoot\\_-\\_Connecting\\_Initial\\_PLC\\_Data\\_Location\\_Image3.png](https://stuga.dokit.app/images/9/90/Troubleshoot_-_Connecting_Initial_PLC_Data_Location_Image3.png) (296 × 241 pixels, file size: 33 KB, MIME type: image/png)

## File history

Click on a date/time to view the file as it appeared at that time.

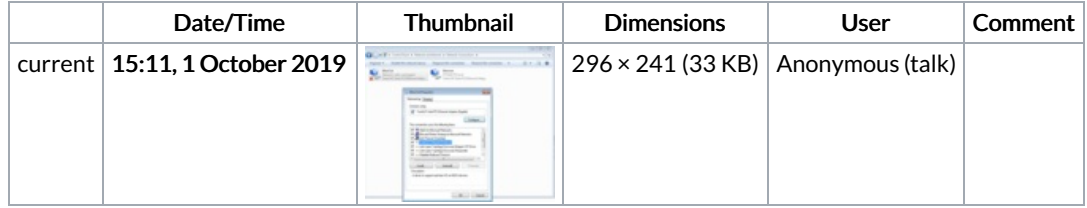

You cannot overwrite this file.

## File usage

The following page links to this file:

[Troubleshoot](https://stuga.dokit.app/wiki/Troubleshoot_-_Connecting_Initial_PLC_Data_Location) - Connecting Initial PLC Data Location